**New and Forthcoming Developments in the AMPL Modeling Language & System**

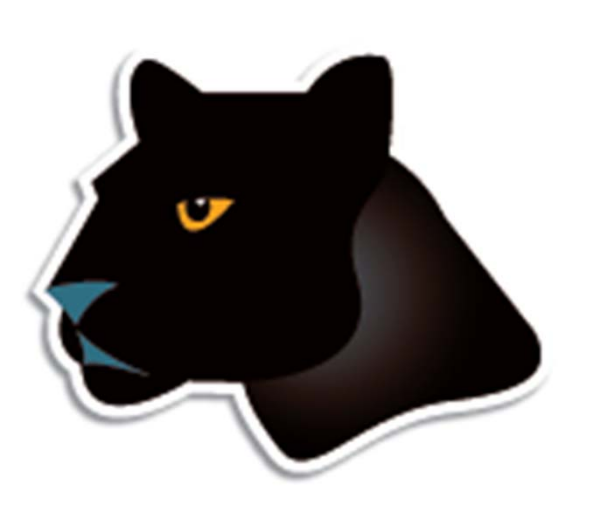

*Robert Fourer, David M. Gay*

**AMPL Optimization www.ampl.com — 773-336-AMPL**

**INFORMS Conference onBusiness Analytics and Operations Research Huntington Beach, California — 15-17 April 2012 Track 22,** *Software Tutorials*

## **Outline**

#### *Motivation*

- The optimization modeling cycle
- Optimization modeling languages
- Introductory example

## *The AMPL company*

## *AMPL's users*

- Commercial, government, research & teaching
- Two Edelman competition cases

## *Future directions*

- \* More powerful interfaces
- More natural modeling
	- Logical conditions
	- Quadratic constraints

# **The Optimization Modeling Cycle**

*Steps*

- Communicate with problem owner
- Build model
- Prepare data
- Generate optimization problem
- **❖ Submit problem to solver** 
	- CPLEX, Gurobi, KNITRO, CONOPT, MINOS, . . .
- **❖ Report & analyze results**
- *Repeat!*

*Goals*

- $\bullet$  Do this quickly and reliably
- Get results before client loses interest
- **❖** Deploy for application

## **What Makes This Hard?**

"We do not feel that the linear programming user's most pressing need over the next few years is for a new optimizer that runs twice as fast on a machine that costs half as much (although this will probably happen). Cost of optimization is just not the dominant barrier to LP model implementation.

"The process required to manage the data, formulate and build the model, report on and analyze the results costs far more, and is much more of a barrier to effective use of LP, than the cost/performance of the optimizer."

> **Krabek, Sjoquist, Sommer, "The APEX Systems: Past and Future."**  *SIGMAP Bulletin* **29 (April 1980) 3-23.**

## **Optimization Modeling Languages**

## *Two forms of an optimization problem*

- Modeler's form
	- \* Mathematical description, easy for people to work with
- Algorithm's form
	- Explicit data structure, easy for solvers to compute with

## *Idea of a modeling language*

- A computer-readable modeler's form
	- You write optimization problems in a modeling language
	- Computers translate to algorithm's form for solution

## *Advantages of a modeling language*

- Faster modeling cycles
- More reliable modeling and maintenance

# **Algebraic Modeling Languages**

#### *Formulation concept*

- **◆ Define data in terms of sets & parameters** 
	- Analogous to database keys & records
- **◆ Define decision variables**
- Minimize or maximize a function of decision variables
- Subject to equations or inequalities that constrain the values of the variables

#### *Advantages*

- Familiar
- Powerful
- Implemented

## **The AMPL Modeling Language**

#### *Features*

- Algebraic modeling language
- Variety of data sources
- Connections to all solver features
- Interactive and scripted control

#### *Advantages*

- Powerful, general expressions
- Natural, easy-to-learn design
- Efficient processing scales well with problem size

## **Introductory Example**

## *Multicommodity transportation . . .*

- **→ Products available at factories**
- **→ Products needed at stores**
- Plan shipments at lowest cost

## *. . . with practical restrictions*

- Cost has fixed and variables parts
- Shipments cannot be too small
- Factories cannot serve too many stores

# **Multicommodity Transportation**

*Given*

- $\overline{O}$ Set of origins (factories)
- $D$ Set of destinations (stores)
- $\bm{P}$ Set of products

## *and*

- $a_{ip}$  Amount available, for each  $i \in O$  and  $p \in P$
- $b_{ip}$  Amount required, for each  $j \in D$  and  $p \in P$
- *l<sub>ii</sub>* Limit on total shipments, for each  $i \in O$  and  $j \in D$
- $c_{ijp}$  Shipping cost per unit, for each  $i \in O, j \in D, p \in P$
- $d_{ii}$  Fixed cost for shipping any amount from  $i \in O$  to  $j \in D$
- ݏMinimum total size of any shipment
- $\boldsymbol{n}$ Maximum number of destinations served by any origin

#### **Mathematical Formulation***Multicommodity Transportation*

#### *Determine*

 $X_{ijp}$  Amount of each  $p \in P$  to be shipped from  $i \in O$  to  $j \in D$  $Y_{ii}$  1 if any product is shipped from  $i \in O$  to  $j \in D$ 0 otherwise

*to minimize*

 $\sum_{i\in O}\sum_{j\in D}\sum_{p\in P}c_{ijp}\,X_{ijp}+\,\sum_{i\in O}\sum_{j\in D}d_{ij}\,Y_{ij}$ 

Total variable cost plus total fixed cost

#### **Mathematical Formulation***Multicommodity Transportation*

#### *Subject to*

 $\sum_{j\in D} X_{ijp} \le a_{ip}$  for all  $i \in O, p \in P$ 

Total shipments of product  $p$  out of origin  $i$ must not exceed availability

 $\sum_{i\in O}X_{ijp}=b_{jp}\quad\text{for all }j\in D,\,p\in P$ 

Total shipments of product  $p$  into destination  $j$ must satisfy requirements

#### **Mathematical Formulation***Multicommodity Transportation*

#### *Subject to*

 $\sum_{p \in P} X_{ijp} \le l_{ij} Y_{ij}$  for all  $i \in O, j \in D$ 

When there are shipments from origin  *to destination*  $*j*$ *,* the total may not exceed the limit, and  $Y_{ij}$  must be 1

 $\sum_{p \in P} X_{ijp} \geq sY_{ij}$  for all  $i \in O, j \in D$ 

When there are shipments from origin  $i$  to destination  $j$ , the total amount of shipments must be at least s

$$
\sum_{j \in D} Y_{ij} \le n \qquad \text{for all } i \in O
$$

Number of destinations served by origin i must be as most  $n$ 

#### *Symbolic data*

```
set ORIG; # origins
set DEST; # destinations
set PROD; # products
param supply \{ORIG, PROD\} >= 0; # availabilities at origins
param demand {DEST,PROD} >= 0; # requirements at destinations
param limit {ORIG, DEST} > = 0; # capacities of links
param vcost {ORIG,DEST,PROD} >= 0; # variable shipment cost
param fcost \{ORIG, DEST\} > 0; # fixed usage cost
param minload >= 0; # minimum shipment size
param maxserve integer > 0; # maximum destinations served
```
*Symbolic model: variables and objective*

```
var Trans {ORIG,DEST,PROD} >= 0; # actual units to be shipped
var <mark>Use {ORIG, DEST} binary;     # 1 if link used, 0 otherwise</mark>
minimize Total_Cost:
   sum {i in ORIG, j in DEST, p in PROD} vcost[i,j,p] * Trans[i,j,p]+ sum {i in ORIG, j in DEST} fcost[i,j] * Use[i,j];
```
 $\sum_{i\in O}\sum_{j\in D}\sum_{p\in P}c_{ijp}\,X_{ijp}+\,\sum_{i\in O}\sum_{j\in D}d_{ij}\,Y_{ij}$ 

*Symbolic model: constraint*

subject to Supply {i in ORIG, p in PROD}:

sum {j in DEST} Trans[i,j,p] <= supply[i,p];

$$
\sum_{j \in D} X_{ijp} \le a_{ip}, \text{ for all } i \in O, p \in P
$$

*Symbolic model: constraints*

```
subject to Supply {i in ORIG, p in PROD}:
   sum \{j in DEST} Trans[i,j,p] <= supply[i,p];
subject to Demand {j in DEST, p in PROD}:
   sum \{i \text{ in } ORIG\} Trans[i,j,p] = demand[j,p];
subject to Multi {i in ORIG, j in DEST}:
   sum \{p \text{ in } PROD\} Trans[i, j, p] <= limit[i, j] * Use[i, j];
subject to Min_Ship {i in ORIG, j in DEST}:
   sum \{p \text{ in } PROD\} Trans[i, j, p] >= minload * Use[i, j];
subject to Max_Serve {i in ORIG}:
   sum \{j \text{ in } DEST\} Use[i,j] \leq maxserve;
```
*Explicit data independent of symbolic model*

```
set ORIG := GARY CLEV PITT ;
set DEST := FRA DET LAN WIN STL FRE LAF ;
set PROD := bands coils plate ;
param supply (tr): GARY CLEV PITT :=
         bands 400 700 800coils 800 1600 1800plate 200 300 300 ;
param demand (tr):
         FRA DET LAN WIN STL FRE LAF :=bands 300 300 100 75 650 225 250coils 500 750 400 250 950 850 500plate 100 100 0 50 200 100 250 ;
param limit default 625 ;
param minload := 375 ;
param maxserve := 5 ;
```
*Explicit data (continued)*

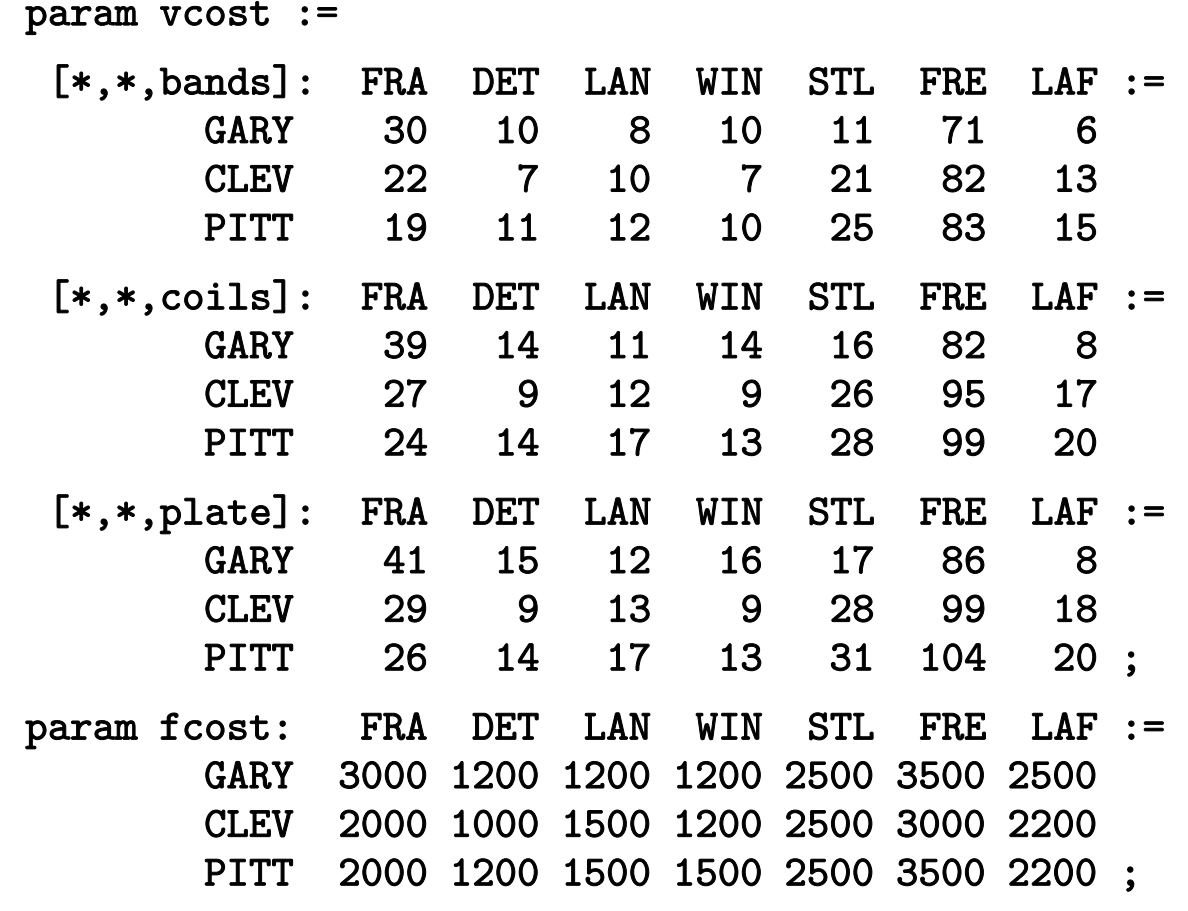

*Model + data = problem instance to be solved*

```
ampl: model multmipG.mod;
ampl: data multmipG.dat;
ampl: option solver gurobi;
ampl: solve;
Gurobi 4.6.0: optimal solution; objective 235625
404 simplex iterations
45 branch-and-cut nodesampl: display Use;
Use [*,*]
    DET FRA FRE LAF LAN STL WIN :=
CLEV 1 1 1 0 1 1 0GARY 0 0 0 1 0 1 1
PITT 1 1 1 1 0 1 0
;
```
*Solver choice independent of model and data*

```
ampl: model multmipG.mod;
ampl: data multmipG.dat;
ampl: option solver cplex;
ampl: solve;
CPLEX 12.4.0.0: optimal integer solution; objective 235625
394 MIP simplex iterations
41 branch-and-bound nodesampl: display Use;
Use [*,*]
    DET FRA FRE LAF LAN STL WIN :=
CLEV 1 1 1 0 1 1 0GARY 0 0 0 1 0 1 1
PITT 1 1 1 1 0 1 0
;
```
#### *Examine results*

```
ampl: display {i in ORIG, j in DEST}
ampl? sum {p in PROD} Trans[i,j,p] / limit[i,j];
: DET FRA FRE LAF LAN STL WIN :=CLEV 1 0.6 0.88 0 0.8 0.88 0GARY 0 0 0 0.64 0 1 0.6
PITT 0.84 0.84 1 0.96 0 1 0
;
ampl: display Max_Serve.body;
CLEV 5GARY 3PITT<sub>5</sub>
;
ampl: display TotalCost,
ampl? sum {i in ORIG, j in DEST} fcost[i,j] * Use[i,j];
TotalCost = 235625sum \{i in ORIG, j in DEST\} fcost[i, j] *Use[i, j] = 27600
```
#### **AMPL "Sparse" Network** *Multicommodity Transportation*

*Indexed over sets of pairs and triples*

```
set ORIG; # origins
set DEST: # destinations
set PROD; # products
set SHIP within {ORIG,DEST,PROD};
              # (i,j,p) in SHIP ==> can ship p from i to j
\texttt{set LINK} = \texttt{setof} \{(\texttt{i},\texttt{j},\texttt{p}) \texttt{in} \texttt{SHIP}\} (\texttt{i},\texttt{j});
              # (i,j) in LINK ==> can ship some products from i to j
 ...........var Trans {SHIP} >= 0; # actual units to be shipped
var Use {LINK} binary; # 1 if link used, 0 otherwise
minimize Total_Cost:
   sum \{(i,j,p) in SHIP} vcost[i,j,p] * Trans[i,j,p]+ sum \{(i,j) in LINK} fcost[i,j] * Use[i,j];
```
*Script to test sensitivity to serve limit*

```
model multmipG.mod;
data multmipG.dat;
option solver gurobi;
for {m in 7..1 by -1} {
   let maxserve := m;
   solve;
   if solve_result = 'infeasible' then break;
   display maxserve, Max_Serve.body;
}
```
*Run showing sensitivity to serve limit*

```
ampl: include multmipServ.run;
Gurobi 4.6.0: optimal solution; objective 233150
maxserve = 7CLEV 5 GARY 3 PITT 6Gurobi 4.6.0: optimal solution; objective 233150
maxserve = 6CLEV 5 GARY 3 PITT 6Gurobi 4.6.0: optimal solution; objective 235625
maxserve = 5CLEV 5 GARY 3 PITT 5Gurobi 4.6.0: infeasible
```
*Script to generate n best solutions*

```
param nSols default 0;
param maxSols;
model multmipG.mod;
data multmipG.dat;
set USED \{1..nSols\} within \{ORIG, DEST\};
subject to exclude {k in 1..nSols}:
   sum \{(i,j) in USED[k]\} (1-Use[i,j]) +sum \{(i,j) in \{ORIG, DEST\} diff USED[k]} Use[i,j] >= 1;
option solver gurobi;
repeat {
   solve;
   display Use;
   let nSols := nSols + 1;let USED[nSols] := {i in ORIG, j in DEST: Use[i,j] > .5};
} until nSols = maxSols;
```
*Run showing 3 best solutions*

```
ampl: include multmipBest.run;
Gurobi 4.6.0: optimal solution; objective 235625
: DET FRA FRE LAF LAN STL WIN :=
CLEV 1 1 1 0 1 1 0GARY 0 0 0 1 0 1 1
PITT 1 1 1 1 0 1 0 ;
Gurobi 4.6.0: optimal solution; objective 237125
: DET FRA FRE LAF LAN STL WIN :=CLEV 1 1 1 1 0 1 0
GARY 0 0 0 1 0 1 1
PITT 1 1 1 0 1 1 0;
Gurobi 4.6.0: optimal solution; objective 238225
: DET FRA FRE LAF LAN STL WIN :=CLEV 1 0 1 0 1 1 1|<br>| GARY 0 1 0 1 0 1 0<br>| PITT 1 1 1 1 0 1 0 ;
```
## **The AMPL Company**

*AMPL history*

*The AMPL team*

*Recent developments*

- **❖** Business
- **❖ Academic**

## **AMPL History** *AMPL Company*

## *Origins*

- AMPL developed at AT&T Bell Laboratories (1986) Robert Fourer, David M. Gay, Brian W. Kernighan
- AMPL sold through distributors (1993)
- AMPL Optimization company formed (2002)

## *Writings*

- "A Modeling Language for Mathematical Programming." *Management Science* **36** (1990) 519–554.
- The AMPL book

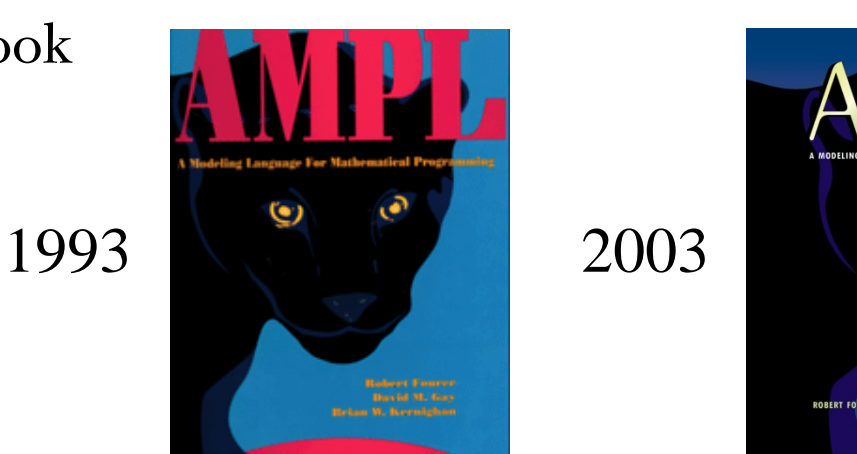

DAVID M. GAY - RRIAN W. KERNIGHAL

## **The AMPL Team***AMPL Company*

#### *Robert Fourer*

 $\boldsymbol{\dot{*}}$  Managing partner

*David M. Gay*

Managing partner

#### *William M. Wells*

Director of business development (joined 2010)

#### *Victor Zverovich*

Optimization software development and support

## **Business Developments**

## *AMPL intellectual property*

- Full rights acquired from Alcatel-Lucent USA corporate parent of Bell Laboratories
- More flexible licensing terms available

## *CPLEX & Gurobi for AMPL*

- CPLEX sales transferred from IBM to AMPL Optimization
- Full lineup of licensing arrangements available

## *AMPL distributors*

- New for Japan: *October Sky Co., Ltd.*
- **❖** Others continue active
	- Gurobi, Ziena/Artelys
	- \* MOSEK, TOMLAB
	- OptiRisk

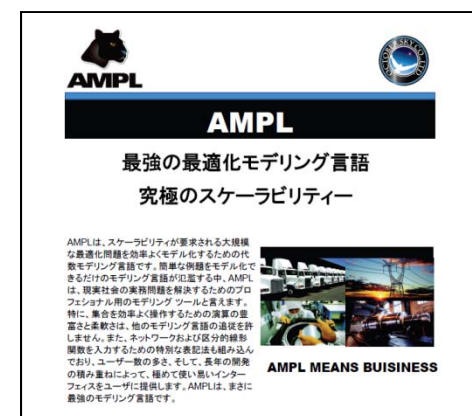

## **Academic Developments**

## *Highly discounted prices for academic use*

- AMPL
- Nonlinear solvers: KNITRO, MINOS, SNOPT, CONOPT

## *Free MIP solvers to academic users*

- Gurobi & CPLEX
- 1-year licenses

## *Free AMPL & solvers for courses*

- One-page application (www.ampl.com/courses.html)
- Single file for distribution to students
- Streamlined installation no license file
- \* Expires when the course is over

## **AMPL's Users**

#### *Business*

- \* Customer relationships
- Customer areas
- **❖ Project examples**

*Government*

*Academic*

### **Business Customer Relationships** *AMPL's Users*

### *Internal projects*

- We supply software & answer a few questions
- \* Company's employees build the models

## *Training and consulting*

Available on request

#### **Business Customer Areas***AMPL's Users*

#### *Transportation*

Air, rail, truck

## *Production*

- Planning steel automotive **❖ Supply chain** 
	- consumer products

#### *Finance*

- **\*** Investment banking
- $\cdot$  Insurance

#### *Natural resources*

- Electric power
- **❖** Gas distribution
- Mining

## *Information technology*

- **\*** Telecommunications
- **internet services**

## *Consulting practices*

- Management
- Industrial engineering

#### **Business Customer Examples** *AMPL's Users*

#### *Two award-winning projects*

- ZARA (clothing retailing)
- Norske Skog (paper manufacturer)

*. . . finalists for Edelman Award for practice of Operations Research*

### **ZARA***AMPL's Users*

## *Optimization of worldwide shipments*

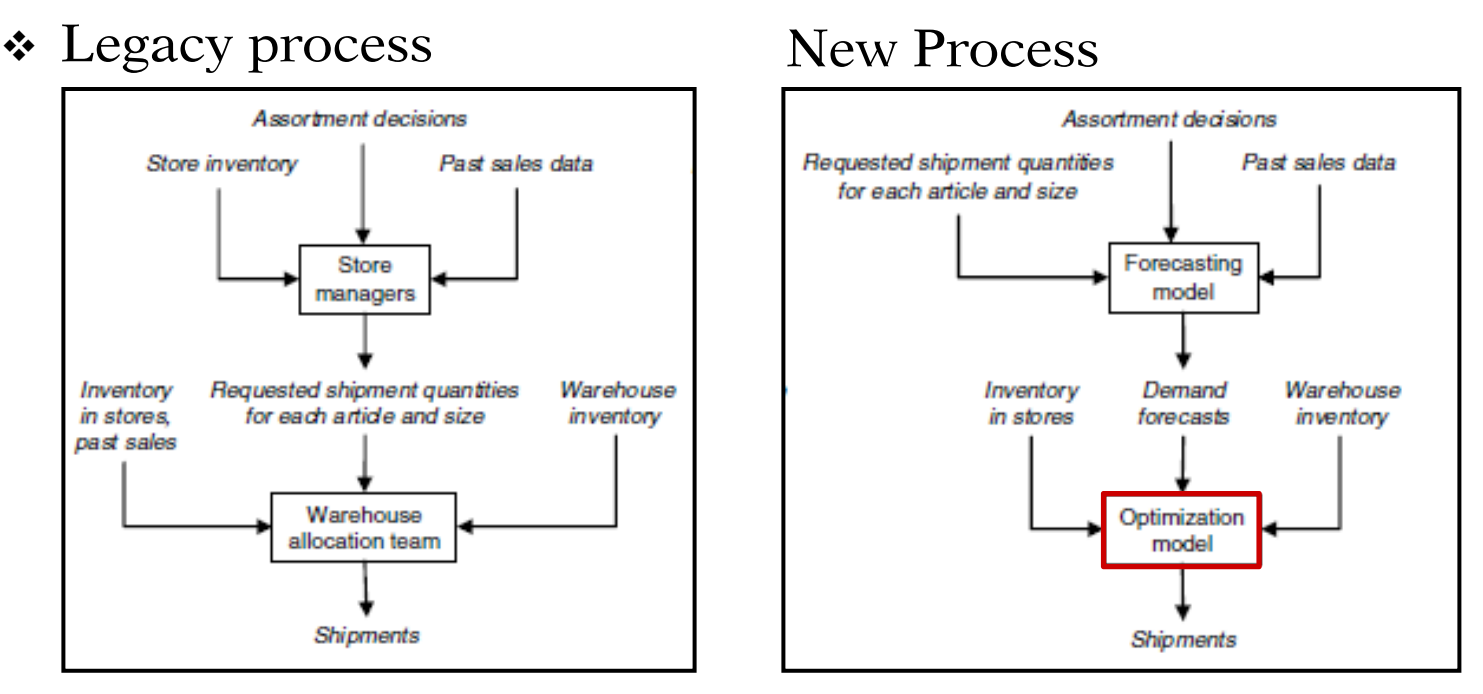

- Piecewise-linear AMPL model with integer variables
- \* Run once for each product each week
- Decides how much of each size to ship to each store
- Increases sales 3-4%

## **ZARA's Formulation***AMPL's Users*

#### *Given*

 $S = S^+ \cup S^-$ 

Set of sizes partitioned into major & regular sizes

Set of stores

## *and*

- $W_{\!s}\;$  Inventory of size  $s$  available at the warehouse
- $I_{si}$  Inventory of size *s* available in store *j*
- $P_i$  Selling price in store j
- $K$  Aggressiveness factor (value of inventory remaining in the warehouse after the current shipments)
- $\lambda_{si}$  Demand rate for size s in store j
- $N_{si}$  Approximation set for size s in the inventory-to-sales function approximation for store  $$

### **ZARA's Formulation***AMPL's Users*

#### *Determine*

- $x_{si}$  (integer) shipment quantity of each size  $s \in S$ to each store  $j \in J$  for the current replenishment period
- $z_j$  ( $\geq 0$ ) approximate expected sales across all sizes in each store  $j ∈ J$  for the current period

#### *to maximize*

$$
\sum_{j\in J}P_jz_j+K\sum_{s\in S}(W_s-\sum_{j\in J}x_{sj})
$$

Total sales plus value of items remaining in warehouse

#### *subject to*

 $\sum_{i \in I} x_{sj} \leq W_s$  for all  $s \in S$ 

Total shipments of size s must not exceed amount available in warehouse

#### **ZARA's Formulation***AMPL's Users*

#### *and subject to*

 $z_j \leq (\sum_{s \in S^+} \lambda_{sj}) y_j + \sum_{s \in S^-} \lambda_{sj} v_{sj}$  for all  $j \in J$  $y_j \le a_i \lambda_{sj} (I_{sj} + x_{sj} - i) + b_i \lambda_{sj}$  for all  $j \in J$ ,  $s \in S^+$ ,  $i \in N_{sj}$  $v_{si} \le a_i \lambda_{si} (I_{si} + x_{si} - i) + b_i \lambda_{si}$  for all  $j \in J$ ,  $s \in S^-$ ,  $i \in N_{si}$  $v_{sj} \leq y_j$  for all  $j \in J$ ,  $s \in S^-$ 

Relationship between sales and store inventory after shipments

## **Norske Skog** *AMPL's Users*

## *Optimization of production and distribution*

- Australasia
- **❖** Europe
	- 640 binary variables
	- 524,000 continuous variables
	- 33,000 constraints

## *Optimization of shutdown decisions worldwide*

- \* Multiple scenarios
- Numerous sensitivity analyses
- *Key role of AMPL models*
	- \* Implemented in a few weeks
	- Modified to analyze alternatives
	- \* Run interactively at meetings

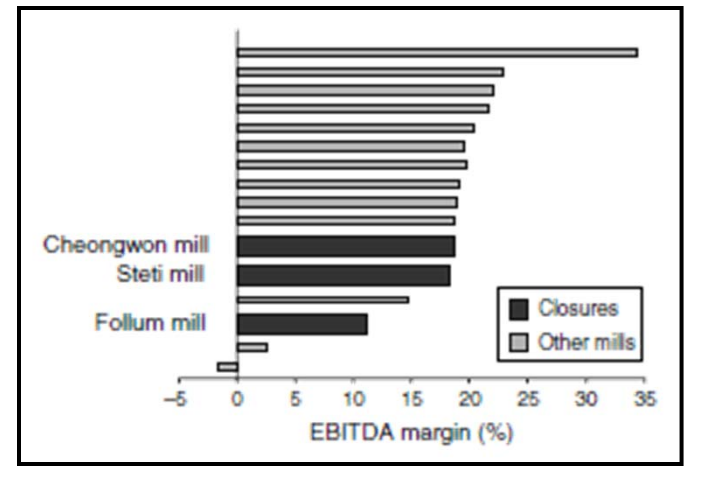

#### *Given sets*

- $N_{\parallel}$ Number of mills
- $M_n\;$  Set of machines at mill  $N$
- $M$ Number of paper machines
- *J* Number of products
- $\boldsymbol{L}$ Number of raw material sources
- $R$ Number of raw materials
- $K$ Number of customers
- $\bm{P}$ Number of recipes

#### *Given capital parameters*

- $l_n$ fixed cost of mill  $n$  running for one period (excluding machine fixed costs)
- $f_m$ fixed cost of machine  $m$  running for one period
- $\theta_m$  proportion of fixed running costs saved from a temporary shutdown on machine  $m$
- $q_m$ minimum time that machine  *must be shut* before savings accrue
- $\phi_m$ amortized cost of a permanent closure of machine m

#### *and operating parameters*

- $g_{mjk}$  variable freight cost for shipping product j from machine  $m$  to customer  $k$
- $a_{mip}$  capacity of machine m making product  $j$  using recipe  $p$
- $c_{min}$  variable cost incurred by producing one tonne of product *j* using recipe  $p$  on machine  $m$
- $h_{mirp}$  tonnes of raw material r required to make one tonne of product *j* using recipe  $p$  on machine  $m$
- $\pi_{mrl}$  procurement, transportation, and process cost of raw material  $r$  from source  $l$  for machine  $m$
- $W_{rl}$ supply of raw material  $r$  at source  $l$
- $d_{ik}$  demand for product *j* by customer *k*
- $S_{jk}$ sales price for product  *by customer*  $*k*$

## *Make capital decisions*

- $\delta_n$ 1 if mill  $n$  closes, 0 otherwise
- $\mu_m$ 1 if machine  *shuts down permanently, 0 otherwise*
- $u_m$ time that machine  *has been shut down*
- $\xi_m$ 1 if machine  *has been shut down long enough* to accrue savings, 0 otherwise
- $v_m$ time that qualifies for savings on machine  $m$

#### *and operating decisions*

- $x_{mjp}$ tonnes of product  *made on machine*  $*m*$ using recipe  $p$
- $y_{mjk}$ tonnes of product  $j$  made on machine  $m$  and delivered to customer  $k$
- $W_{mrl}$ tonnes of raw material  $r$  from source  $l$ used by machine  $m$
- $\sigma_{mp}$ 1 if recipe  $p$  is used on machine  $m$ , 0 otherwise

#### *Maximize*

$$
\sum_{m=1}^{M} \sum_{j=1}^{J} \left( \sum_{k=1}^{K} (s_{jk} - g_{mjk}) y_{mjk} - \sum_{p=1}^{P} c_{mjp} x_{mjp} \right)
$$
  
\n
$$
- \sum_{m=1}^{M} \sum_{l=1}^{L} \sum_{r=1}^{R} \pi_{mrl} w_{mrl}
$$
  
\n
$$
+ \sum_{m=1}^{M} \theta_m f_m v_m
$$
  
\n
$$
- \sum_{n=1}^{N} (l_n (1 - \delta_n) + \lambda_n \delta_n)
$$
  
\n
$$
- \sum_{m=1}^{M} (f_m (1 - \mu_m) + \phi_m \mu_m)
$$
  
\nIncome from sales,

minus raw material, production and distribution costs, plus savings from shutdowns,

minus fixed operating and shutdown costs

#### *Subject to*

$$
\sum_{j=1}^{J} \sum_{p=1}^{P} \frac{x_{mjp}}{a_{mjp}} = 1 - u_m \quad \text{for } m = 1, ..., M
$$

Capacity used equals capacity available

 $\sum_{k=1}^{K} y_{mik} = \sum_{p=1}^{P} x_{mip}$  $\text{for } j = 1, ..., J, \ m = 1, ..., M$ Amounts produced equal amounts shipped

 $\sum_{m=1}^{M} y_{mik} \leq d_{ik}$ for  $j = 1, ..., J, k = 1, ..., K$ Amounts produced do not exceed demand

 $\sum_{i=1}^{J} \sum_{p=1}^{P} h_{mjrp} x_{mjp} = \sum_{l=1}^{L} w_{mrl}$  for  $m = 1, ..., M, r = 1, ..., R$ 

Raw material used equals raw material purchased

 $\sum_{m=1}^{M} w_{mrl} \leq$  $\text{for } l = 1, ..., L, r = 1, ..., R$ Raw material purchased does not exceed amount available

#### *and subject to*

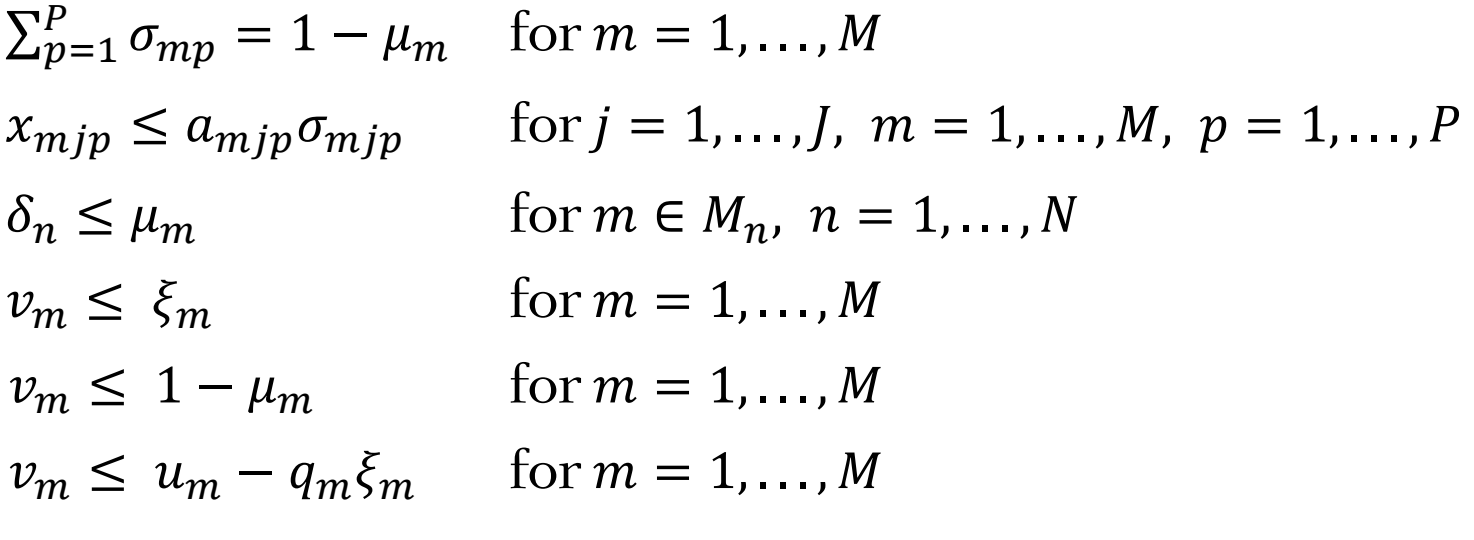

Definitions of zero-one variables

### **Government Customers***AMPL's Users*

#### *Financial agencies*

- United States
- Canada
- **❖ Sweden**

## *U.S. departments*

- **∻ Census Bureau**
- Army Corps of Engineers

#### *U.S. research centers*

- Argonne National Laboratory
- Sandia National Laboratories
- Lawrence Berkeley Laboratory

## **Academic Customers***AMPL's Users*

## *Research*

- Over 250 university installations worldwide
- \* Nearly 1000 citations in scientific papers engineering, science, economics, management

## *Teaching*

- Linear & nonlinear optimization
	- Graph optimization
	- Stochastic programming
- Operations Research
- \* Specialized courses
	- Supply chain modeling
	- Electric power system planning
	- Transportation logistics
	- Communication network design & algorithms

## **Future Directions**

## *More powerful interfaces*

- Enhanced user interfaces (IDEs)
- Callable interfaces for deployment (APIs)

## *More natural modeling*

- Logical conditions
- Quadratic constraints

#### **Logical Conditions** *More Natural Modeling*

#### *Minimum-shipment constraints*

 From each origin to each destination, *either* ship nothing *or* ship at least minload units

```
Conventional linear mixed-integer formulation
```

```
var Trans {ORIG,DEST,PROD} >= 0;
var Use {ORIG, DEST} binary;
 ....... subject to Multi {i in ORIG, j in DEST}:
   sum \{p \text{ in } PROD\} Trans[i,j,p] <= limit[i,j] * Use[i,j];
subject to Min_Ship {i in ORIG, j in DEST}:
   sum {p \text{ in } PROD} Trans[i,j,p] >= minload * Use[i,j];
```
#### **Zero-One Alternatives***Logical Conditions*

*Mixed-integer formulation using implications*

```
subject to Multi {i in ORIG, j in DEST}:
   Use[i, j] = 0 = > sum \{p \text{ in } PROD\} Trans[i, j, p] = 0;
subject to Min_Ship {i in ORIG, j in DEST}:
   Use[i, j] = 1 = \Rightarrowminload \leq sum \{p \text{ in } PROD\} Trans[i, j, p] \leq limit[i, j];
```

```
subject to Multi_Min_Ship {i in ORIG, j in DEST}:
   Use[i, j] = 1 = \Rightarrowminload \leq sum \{p \text{ in } PROD\} Trans[i, j, p] \leq limit[i, j]else sum {p in PROD} Trans[i,j,p] = 0;
```
*. . . implemented in CPLEX*

#### **Non-Zero-One Alternatives***Logical Conditions*

*Disjunctive constraint*

```
subject to Multi {i in ORIG, j in DEST}:
   sum \{p \text{ in } PROD\} Trans[i, j, p] = 0 or
   minload \leq sum \{p in PROD} Trans[i, j, p] \leq limit[i, j];
```
*Discontinuous domain*

```
var SumTrans {i in ORIG, j in DEST} 
   in {0} union interval[minload,limit[i,j]];
  .......subject to Multi {i in ORIG, j in DEST}:
   SumTrans[i, j] = sum \{p \text{ in } PROD\} Trans[i, j, p];
```
#### *More Natural Modeling*

## **Quadratic Constraints**

### *Given a traffic network*

- $N$ Set of nodes representing intersections
- $\boldsymbol{\rho}$ Entrance to network
- $f$  Exit from network
- $A \subseteq N \cup \{e\} \times N \cup \{f\}$

Set of arcs representing road links

## *with associated data*

- $b_{ii}$  Base travel time for each road link  $(i, j) \in A$
- $s_{ij}$  Traffic sensitivity for each road link  $(i, j) \in A$
- $c_{ii}$  Capacity for each road link  $(i, j) \in A$
- $T$ Desired throughput from  $e$  to  $f$

### **Formulation***Traffic Network*

#### *Determine*

- $x_{ii}$  Traffic flow through road link  $(i, j) \in A$
- $t_{ii}$  Actual travel time on road link  $(i, j) \in A$

*to minimize*

 $\Sigma_{(i,j)\in A} t_{ij} x_{ij}/T$ 

Average travel time from *<sup>e</sup>* to *f*

#### **Formulation** *(cont'd) Traffic Network*

*Subject to*<br> $t_{ij} = b_{ij} + \frac{s_{ij}x_{ij}}{1 - x_{ij}/c_{ij}}$  for all  $(i, j) \in A$ 

Travel times increase as flow approaches capacity

$$
\Sigma_{(i,j)\in A} x_{ij} = \Sigma_{(j,i)\in A} x_{ji} \text{ for all } i \in N
$$

Flow out equals flow in at any intersection

 $\Sigma_{(e,j)\in A} x_{ej} = T$ 

Flow into the entrance equals the specified throughput

## **AMPL Formulation** *Traffic Network*

#### *Symbolic data*

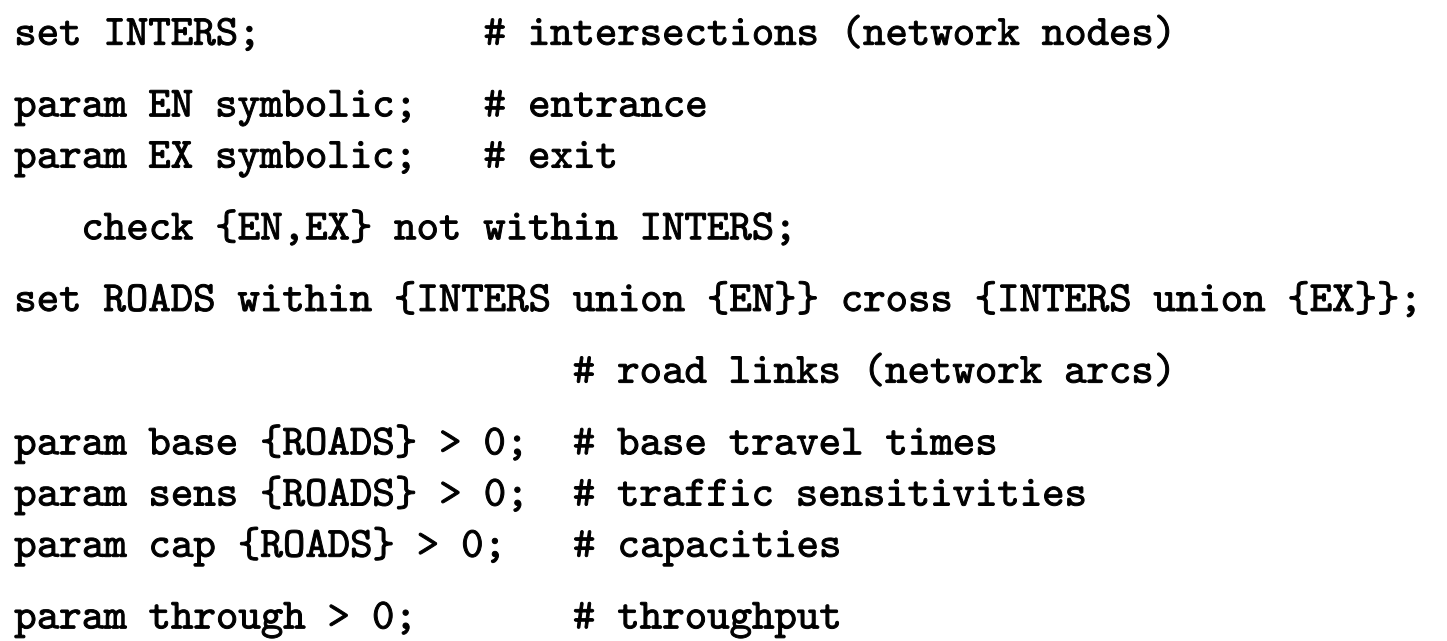

#### *Symbolic model*

```
var Flow {(i,j) in ROADS} >= 0, <= .9999 * cap[i,j];
var Time {ROADS} >= 0;
minimize Avg_Time:
  (sum \{(i,j) in ROADS} Time[i,j] * Flow[i,j]) / through;
subject to Travel_Time {(i,j)} in ROADS{)}:
  Time[i,j] = base[i,j] + (sens[i,j]*Flow[i,j]) / (1-Flow[i,j]/cap[i,j]);
subject to Balance_Node {i in INTERS}:
  sum\{(i, j) in ROADS} Flow[i, j] = sum\{(j, i) in ROADS} Flow[j, i];
subject to Balance_Enter:
  sum{(EN, j) in ROADS} Flow[EN, j] = through;
```
#### **AMPL Data***Traffic Network*

*Explicit data independent of symbolic model*

```
set INTERS := b c;
param EN := a;
param EX := d;
param: ROADS: base cap sens :=
       a b 4 10 .1a c 1 12 .7c b 220 .9
       b d 1 15 .5c d 6 10 .1 ;
param through := 20 ;
```
*Model + data = problem to solve, using CPLEX?*

```
ampl: model traffic.mod;
ampl: data traffic.dat;
ampl: option solver cplex;
ampl: solve;
CPLEX 12.3.0.0: Constraint _scon[1] is not convex quadratic 
since it is an equality constraint.
```
*Look at the model again . . .*

```
var Flow {(i,j) in ROADS} >= 0, <= .9999 * cap[i,j];
var Time {ROADS} >= 0;
minimize Avg_Time:
  (sum \{(i,j) in ROADS} Time[i,j] * Flow[i,j]) / through;
subject to Travel_Time {(i,j)} in ROADS{)}:
  Time[i,j] = base[i,j] + (sens[i,j]*Flow[i,j]) / (1-Flow[i,j]/cap[i,j]);
subject to Balance_Node {i in INTERS}:
  sum\{(i,j) in ROADS} Flow[i,j] = sum\{(j,i) in ROADS} Flow[j,i];
subject to Balance_Enter:
  sum{(EN, j) in ROADS} Flow[EN, j] = through;
```
*Quadratically constrained reformulation*

```
var Flow \{(i, j) in ROADS} >= 0, <= .9999 * cap[i, j];
var Delay \{ROADS\} >= 0;
minimize Avg_Time:
  sum \{(i,j) in ROADS} (base[i,j]*Flow[i,j] + Delay[i,j]) / through;
subject to Delay_Def \{(i,j) in ROADS\}:
  sens[i,j] * Flow[i,j] <= (1 - Flow[i,j]/cap[i,j]) * Delay[i,j];subject to Balance_Node {i in INTERS}:
  sum{ (i, j)} in ROADS} Flow[i, j] = sum{(j, i)} in ROADS} Flow[j, i];
subject to Balance_Enter:
  sum{ (EN, j) in ROADS} Flow[EN, j] = through;
```
*Model + data = problem to solve, using CPLEX?*

```
ampl: model trafficQUAD.mod;
ampl: data traffic.dat;
ampl: option solver cplex;
ampl: solve;
CPLEX 12.3.0.0: QP Hessian is not positive semi-definite.
```
*Simple conic quadratic reformulation*

```
var Flow \{(i, j) in ROADS} >= 0, <= .9999 * cap[i, j];
var Delay {ROADS} > = 0;
var Slack {ROADS} >= 0;
minimize Avg_Time:
  sum \{(i,j) in ROADS} (base[i,j]*Flow[i,j] + Delay[i,j]) / through;
subject to Delay_Def \{(i,j) in ROADS\}:
  sens[i,j] * Flow[i,j]<sup>2</sup> <= Slack[i,j] * Delay[i,j];subject to Slack_Def \{(i,j) in ROADS\}:
  Slack[i,j] = 1 - Flow[i,j]/cap[i,j];subject to Balance_Node {i in INTERS}:
  sum\{(i,j) in ROADS} Flow[i,j] = sum\{(j,i) in ROADS} Flow[j,i];
subject to Balance_Enter:
  sum{ (EN, j) in ROADS} Flow[EN, j] = through;
```
*Model + data = problem to solve, using CPLEX!*

```
ampl: model trafficSOC.mod;
ampl: data traffic.dat;
ampl: option solver cplex;
ampl: solve;
CPLEX 12.3.0.0: primal optimal; objective 61.04693968
15 barrier iterationsampl: display Flow;
Flow :=a b 9.55175a c 10.4482b d 11.0044c b 1.45264c d 8.99561;
```
*Same with integer-valued variables*

var Flow  $\{(i, j)$  in ROADS} integer >= 0, <= .9999 \* cap $[i, j]$ ;

```
ampl: solve;
CPLEX 12.3.0.0: optimal integer solution within mipgap or absmipgap; 
  objective 76.26375017
19 MIP barrier iterations0 branch-and-bound nodesampl: display Flow;
Flow :=a b 9a c 11b d 11ch 2
c d 9
;
```
#### *More Natural Modeling*

## **AMPL Design for Convex Quadratics**

## *Problem types*

- Elliptical: quadratic programs (QPs)
- Conic: second-order cone programs (SOCPs)

#### *Current situation*

- Each solver recognizes some elementary forms
- Modeler must convert to these forms

## *Goal*

- \* Recognize many equivalent forms
- Automatically convert to a canonical form
- Further convert as necessary for each solver